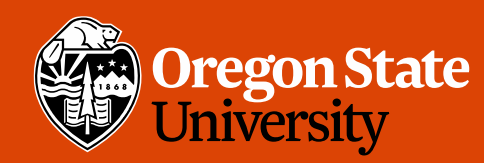

COLLEGE OF ENGINEERING School of Electrical Engineering<br>and Computer Science

#### CS 161 Intro to CS I

#### Finish Conditionals/Begin Loops

## Odds and Ends

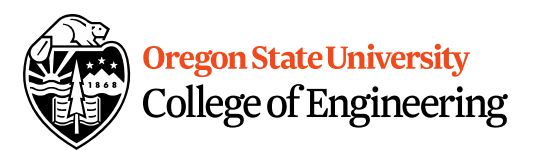

- Assignment 3 Design due Sunday
- Back Evaluations due Sunday

#### Fun Friday…

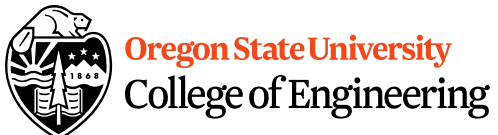

3

- What if we didn't have a break in the case of a switch statement?
- How could you write an if/else to match not having breaks in this switch?
- **switch**( x ) { **case** 0: **case** 1: std::cout << "X is zero or one\n"<br> $\mathcal{P}(\leq \ell)$ **case** 2: std::cout << "X is two\n"; \  $\alpha$  \s **default**: std::cout << "You have entered an invalid number!!!\n"; Tnar } What do you think this does in  $\mathfrak{C}+$ +? <expression1> ? <expression2> : <expression3>

# The for Loop Examples

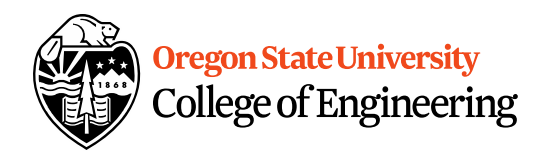

```
for(x=1; x \le 1; x+) {
  cout << "hello world\n";
}
for(x=1; x < 1; x+) {
```

```
cout << "hello world\n"; __
}
           O or more times
```
# $\frac{\text{Jg}}{\text{Lg}}$ for( $x=1$ ;  $x \le 100$ ;  $x+1$ )  $\cot < \sin < 1$

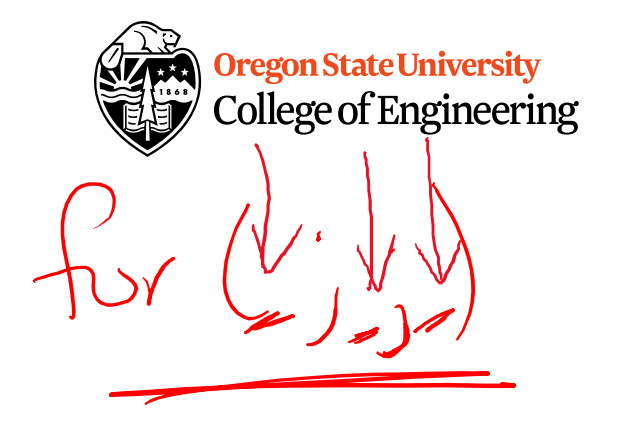

Or more

#### **VS.**

 $\bigcup$ int x=1; while( $x \leq 100$ ) { cout < $\leq$  "hello world\n";  $x++;$ <u>}</u>

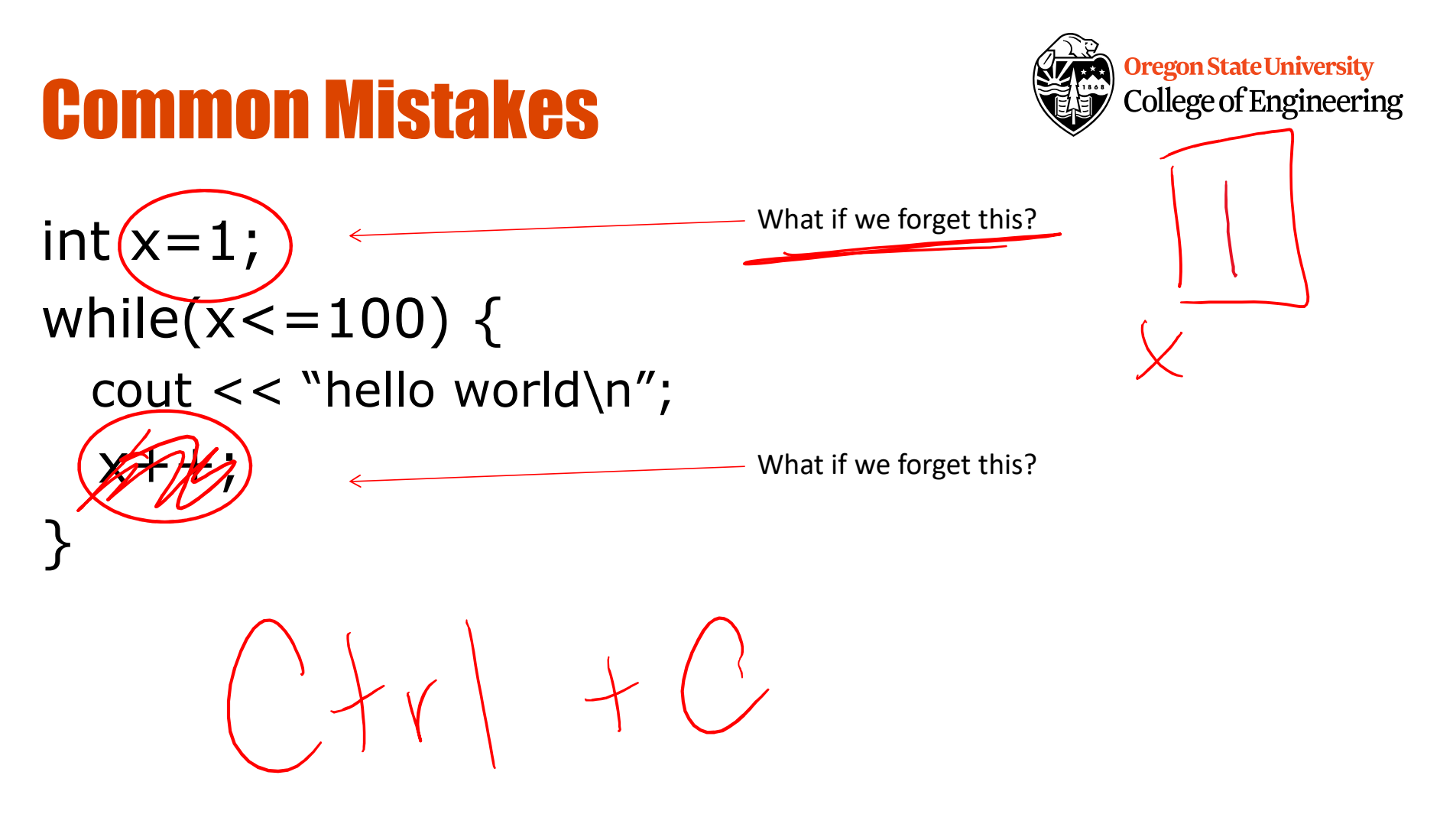

#### The do/while loop – | 01 mbre 20 Oregon State University College of Engineering

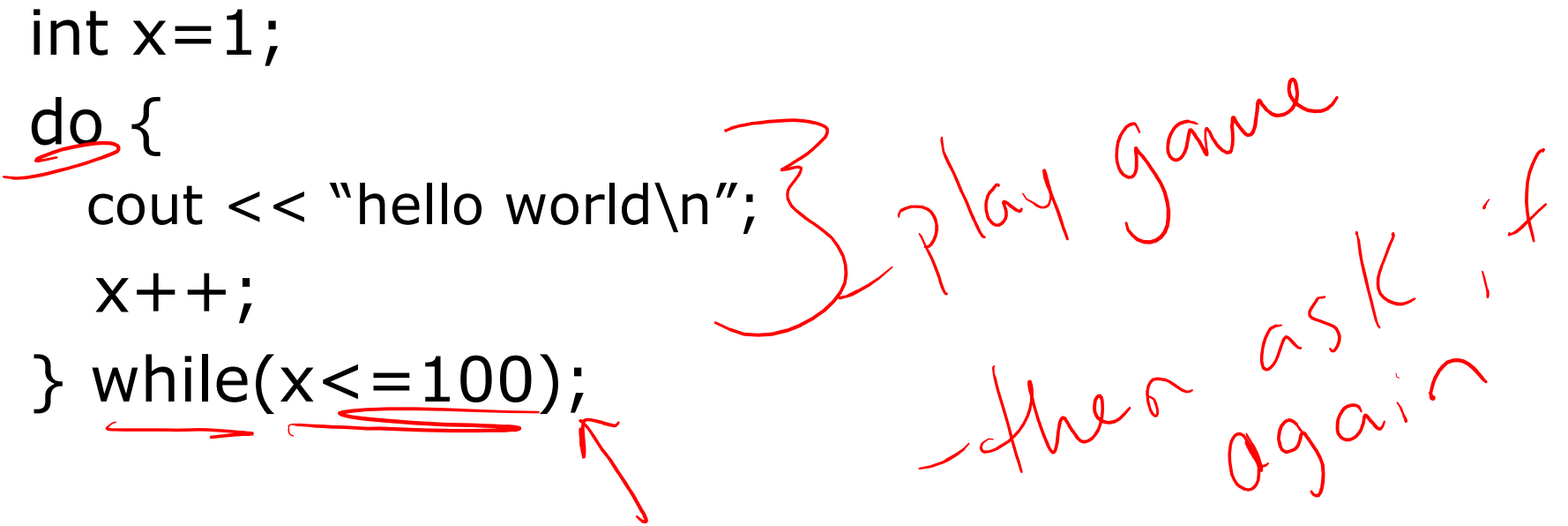

• Difference b/w while and do/while?

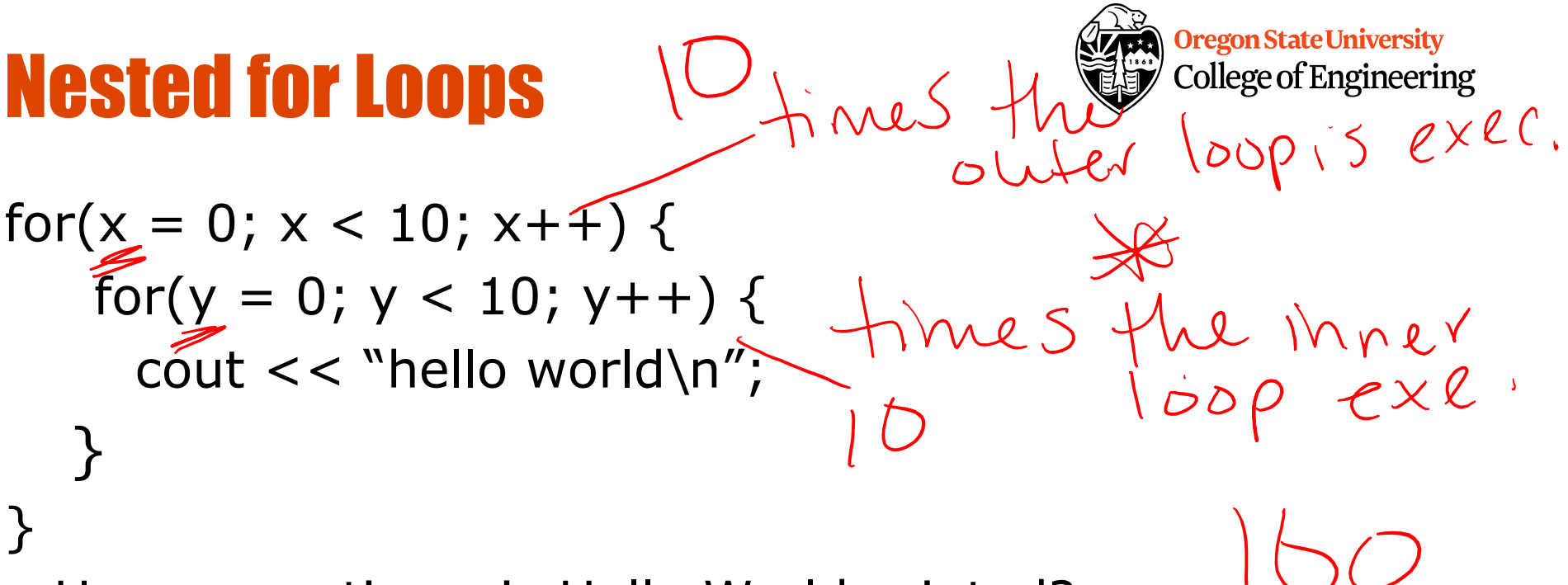

• How many times is Hello World printed?

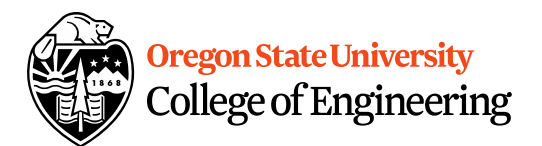

#### Reuse Variables

```
for(x = 0; x < 10; x++) {
  cout << "The value of x is: "<< x << endl;
}
for(x = 0; x < 10; x++) {
  cout << "The value of x is: "<< x << endl;
}
```
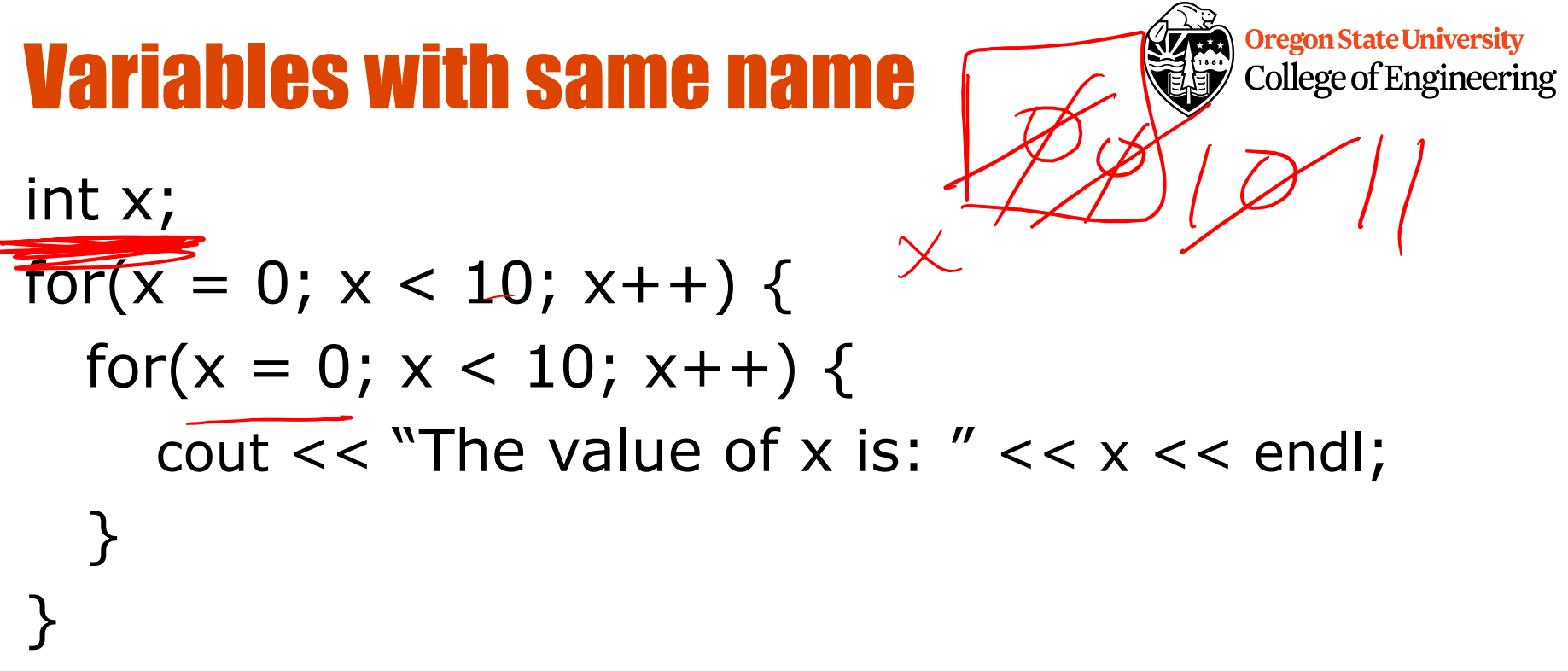

• What is the output from this nested loop?

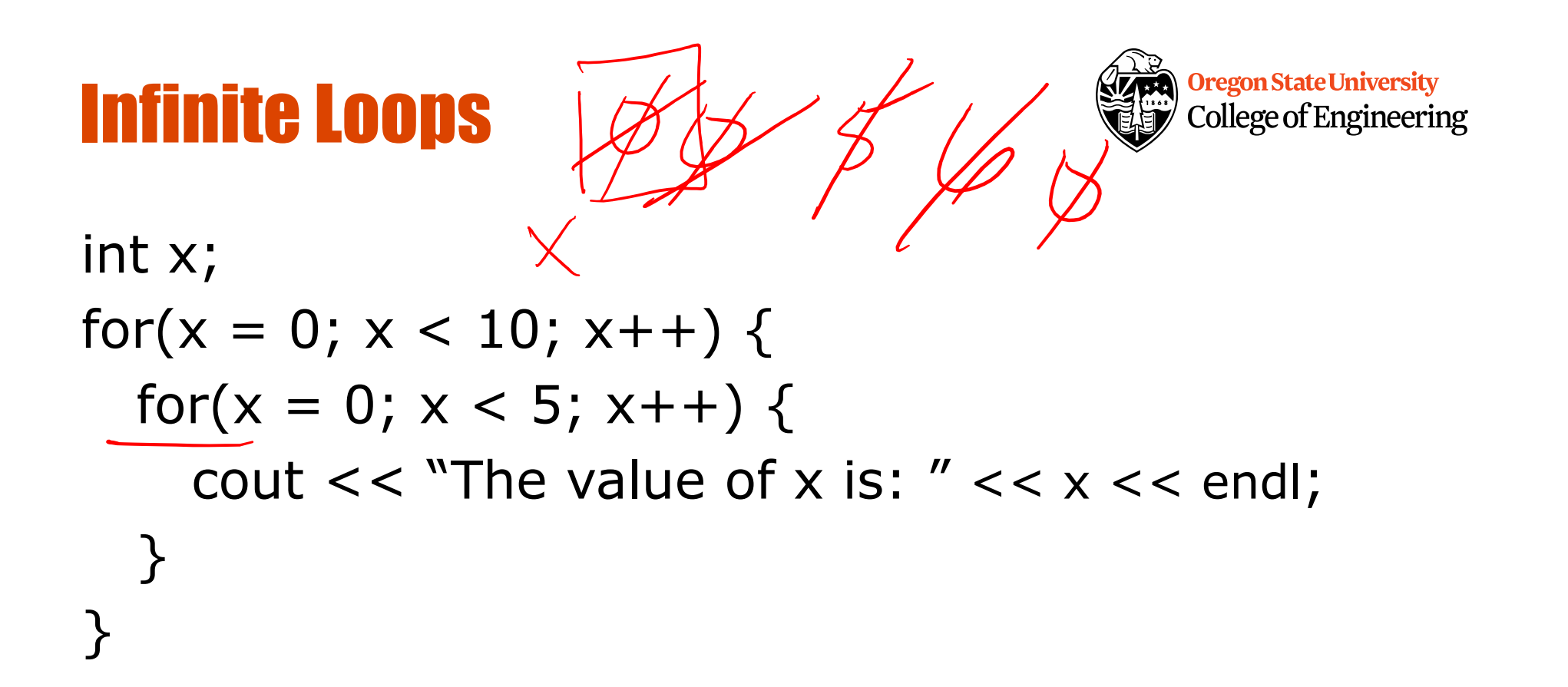

## Infinite Loops

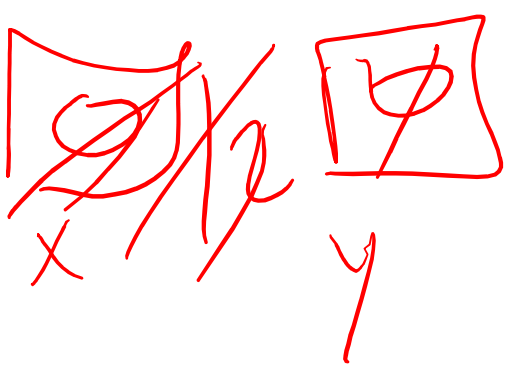

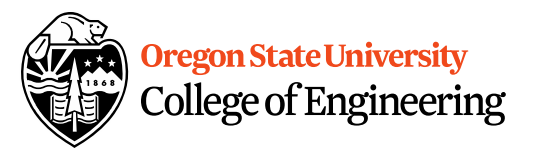

```
int x, y;
for(x = 0; x < 10; x++) {
  for(y = 0; y < 5; x++) {
    cout << "The value of x is: "<< x << endl;
  }
}
```
12

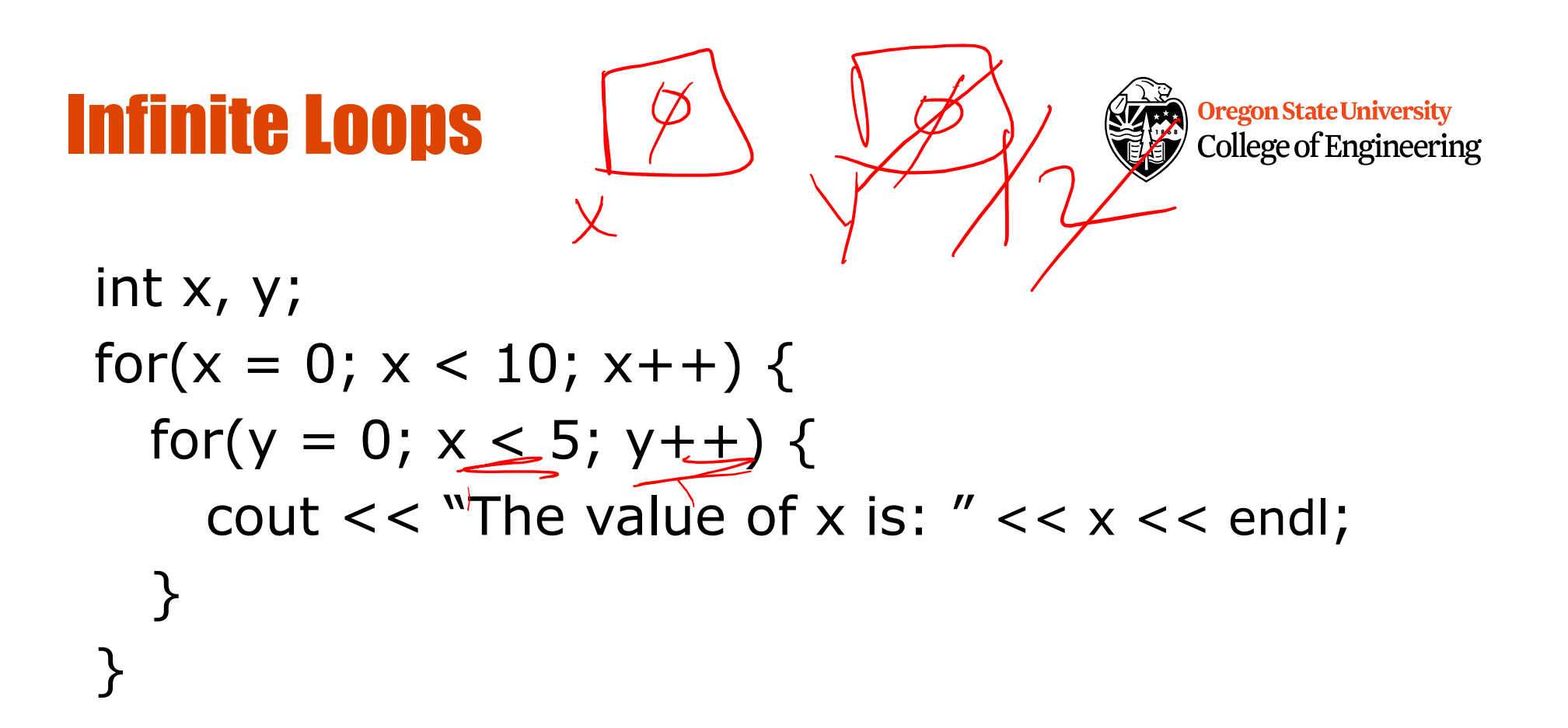

# Infinite Loops

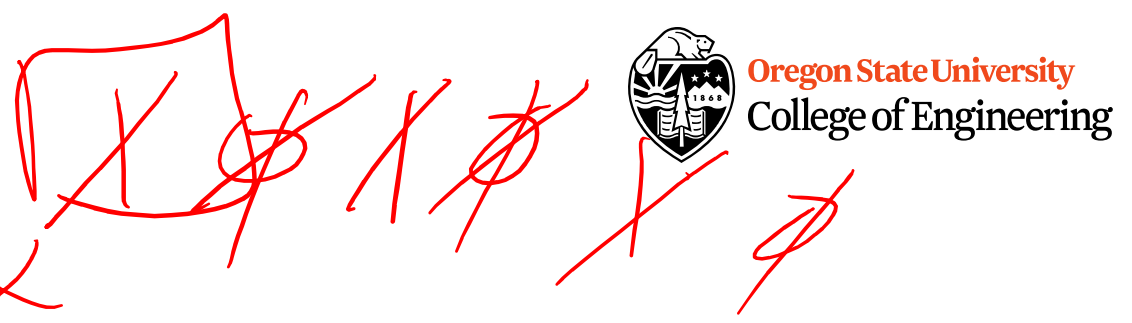

int x; for( $x = 1$ ;  $x \le 10$ ;  $x++$ ) { cout  $<<$  "The value of x is: " $<< -x <<$  endl; }

# int K' declarative statement

Oregon State University<br>College of Engineering

for(int x)= 0; x < 10; x++) { for(int y) = 0; y < 10; y++) { cout  $k$  < "hello world" << endl; )<br>*,* I does exist <u>}</u><br>ዹ

Where can we access x and y?

old C can't<br>have declarative<br>statements after<br>non-declarative Statement

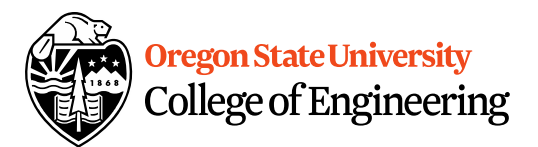

#### Looping Recap…

- for loops
	- –Repeat for specific number of times
	- –Example?
- while loops
	- –Repeat while a condition is being met
	- –Example?
- do while loops
	- –Always do once, and repeat while condition is met
	- –Example?

16

## More about break, exit, and return

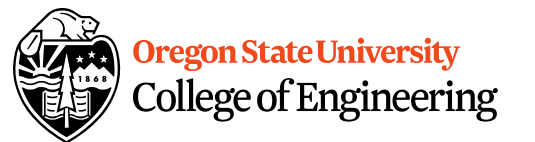

- **break** used with switch and loops, breaking out of the closest associated case or loop(for, while, or do while). **This statement can only occur in a loop or case**, otherwise the compiler yells!
- **return** leave the current function, which exits the program when in the main() function. You can put this **anywhere inside any function**, otherwise the compiler yells!
- **exit()** exit the entire program, no matter where this is encountered. You can put this **anywhere inside any function, as long as you include <cstdlib>**, otherwise the compiler yells!

# **How do we read a string of chars?**

**Oregon State University College of Engineering** 

- User-defined type in string library #include <string>
- Declare/Create type string mssg;
- Read with cin or getline cin >> mssg; //get a word getline(cin,mssg); //get a line of txt